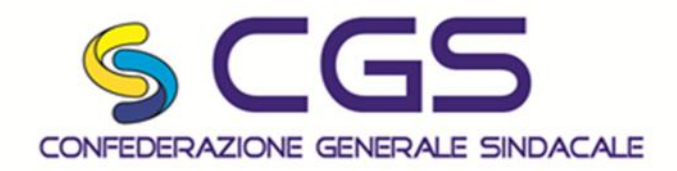

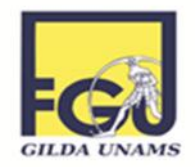

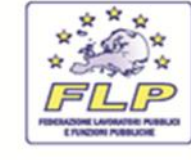

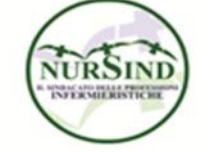

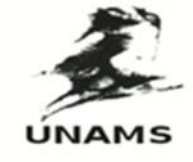

## **RINNOVO CONTRATTI**

Dopo la firma del contratto nazionale quadro per la definizione dei comparti, i sindacati confederali avevano esultato "*... il governo non ha più scuse per il rinnovo dei contratti dei pubblici dipendenti* …".

In allegato trovate l'articolo del *Il Messaggero* che, guarda caso, precisa che restano confermate da parte del governo le somme stanziate per il rinnovo dei contratti (**cinque euro**) **E CHE NON CI SARANNO ULTERIORI RISORSE AGGIUNTIVE**.

Addirittura potete vedere che le risorse ipotizzate anche per il successivo triennio (2019-2021) sono pari sempre a 300 milioni di euro, il che significa sempre e solo **cinque euro fino al 2021**.

Tutti in coro, appassionatamente, GLI ALTRI SINDACATI, puntando sul rinnovo dei contratti avevano bollato come "**NON S'HA DA FARE**!", **il ricorso alla Corte Europea dei Diritti dell'Uomo, promosso dalla CGS, che ora più che mai, a nostro avviso, rimane l'unico strumento per cercare di ricevere un risarcimento per tutti i mancati rinnovi del nostro contratto dal 2010 ad oggi.**

**Noi ve lo proponiamo poi, chiaramente, ognuno è libero di sentire la "seduzione delle sirene" o agire per conto proprio.**

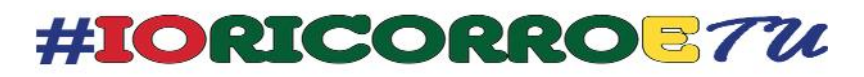

*www.ricorsocgs.it*

Roma, 12 aprile 2016 **La Segreteria Generale CGS**